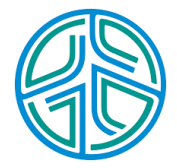

# ⼤數據資料處理實務

李水彬 2023-09-01 講解讀取.csv檔案進⾏資料分析。

## **Chapter 06-4** 統計量**-**檔案資料分析

#### **R code**

**·** 讀取檔案 fread()

library(data.table) #引用data.table的函數 x<-fread("桃園天氣2023.csv" ,header="auto")

**·** 顯⽰資料欄位

colnames(x)*#*顯⽰資料的欄位名稱*(*變數名稱*)*

## [1] "date" "week" "vacation" "holiday" "phase" ## [6] "temperature" "humidity" "leave"

dim(x) *#*資料維度

## [1] 431 8

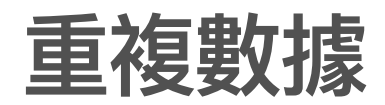

du.idx<-which(duplicated(x)) *#* 檢查是否重複 du.idx

## [1] 4 9

x<-x[-du.idx,] *#*移除重複  $dim(x)$ 

## [1] 429 8

**·** 減少兩筆重複的數據

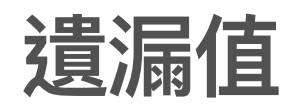

**·** 計算temperature平均值&中位數

mean(x\$temperature) *#* 平均值*mean*

## [1] NA

median(x\$temperture) *#*中位數 *median*

## NULL

**·** 變數內有遺漏值(NA),無法得出統計量。

### 排除遺漏值

**·** 設定 na.rm=TRUE 排除遺漏值

*#* 平均值

tmean<-mean(x\$temperature,na.rm=TRUE) #排除NA

#### *#* 中位數

tmedian<-median(x\$temperature,na.rm=TRUE) *#*排除*NA*

#### *#* 標準差

tsd<-sd(x\$temperature,na.rm=TRUE) *#*排除*NA* tmean; tmedian; tsd

## [1] 25.25266

## [1] 27

## [1] 5.933553

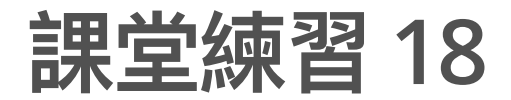

計算 humidity 的中位數、平均數、四分位距和標準差。

### 部分資料的統計量

str(x)

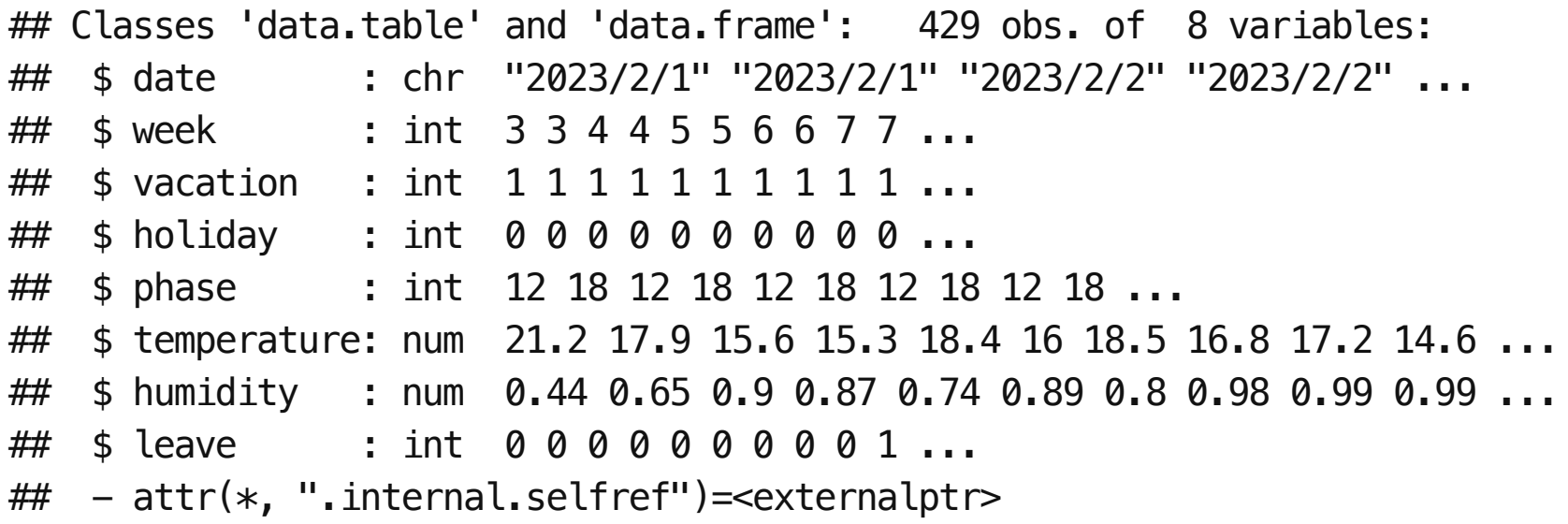

**·** 有兩個phase (12:中午, 18:傍晚) 的資料

#### 篩選資料

**·** subset(資料, 列的條件, 欄的條件)

x1<-subset(x,phase==12) *#* 選變數*phase=12*的資料 x2<-subset(x,phase==18) *#* 選變數*phase=18*的資料  $dim(x1);dim(x2)$ 

## [1] 214 8

## [1] 215 8

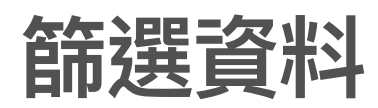

y1<-subset(x,phase==**12,**c("date","humidity")) *#*選變數*phase=12*,保留⽇期*(date)*與濕度*(humidity)*兩個欄位  $dim(y1)$ 

## [1] 214 2

**·** [1]放假⽇[2]晚上的溫、濕度含⽇期的資料。

y2<-subset(x,phase==18&week==7,c("date","temperature","humidity")) *#*選變數*phase=12*,保留⽇期*(date)*,溫度*(temperature)*與濕度*(humidity)*兩個欄位  $dim(y2)$ 

## [1] 31 3

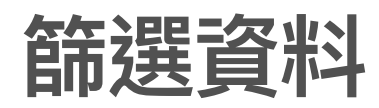

#### head(y2,5)

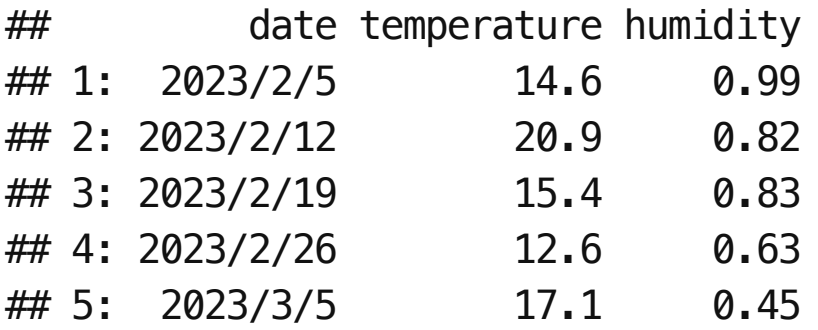

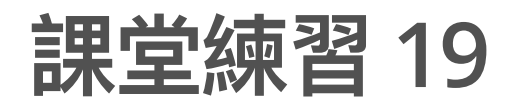

- · 取出星期日中午的温、濕度資料。
- 取出中午溫度⼤於20的資料。 **·**

#### 篩選單一月份的資料

x\$month<-month(x\$date) *#*將*date*轉成⽉份,產⽣新變數*month*

**·** ⼆⽉份中午的氣溫

 $i < -2$ 

tmp<-subset(x,month==i&phase==12, "temperature") *#*只選*temperature*資料

## [1] 21.2 15.6 18.4 18.5 17.2 14.4 19.2 20.3 14.9 18.1 14.2 27.6 24.9 10.4 10.5 ## [16] 16.5 18.0 22.9 17.8 14.4 13.8 17.6 16.0 14.7 12.7 12.5 18.1 20.8

### 計算篩選後的平均值

mean(tmp\$temperature,na.rm=TRUE) *# na.rm* 排除*NA*

## [1] 17.18571

### 使用迴圈計算每個月的平均氣溫

```
tm<-array(0,8) # 宣告⼀個8x1的陣列, 初始值為0
for(i in 2:9}{
 tmp<-subset(x,month==i & phase==12,select="temperature") #只選temperature資料
 tm[i-1]<-mean(tmp$temperature,na.rm=TRUE) # na.rm 排除NA
}
names(tm) < -2:9tm
## 2 3 4 5 6 7 8 9
```
## 17.18571 20.97097 24.29091 26.94516 30.04138 31.91613 31.01613 28.90000

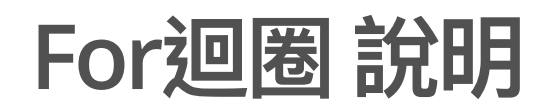

for(x in groups){

…… statements

…… }

**·** if for all x in groups, the statements in blankets will run.

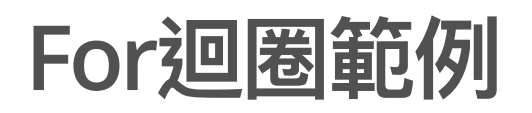

· 計算 Σ <sup>10</sup> i  $i=1$ 

```
ss<- 0# set the initial value of variable ss to zero.
for(i in 1:10){
ss<-ss+i
}
ss
```

```
## [1] 55
```
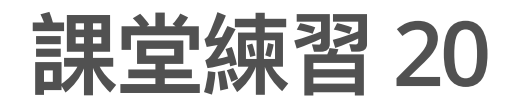

- 計算每個⽉傍晚的平均濕度 **·**
- 計算每個⽉中午的平均濕度 **·**